# LABORATORIUM METROLOGIA OPTYCZNA WŁASNOŚCI MECHANICZNYCH

Instrukcja do ćwiczenia 8

# ŚWIATŁOWODOWY CZUJNIK ZGIĘCIOWY DO POMIARU PRZEMIESZCZEŃ

#### Wstęp

Ćwiczenie zaznajamia ze światłowodowym czujnikiem zgięciowym, który służy do pomiaru przemieszczeń, a ogólnie odległości. Taki pomiar w mechanice jest bardzo ważny i powszechnie stosowany, a czujnik zgięciowy pozwala na bardzo szybkie uzyskanie informacji o przemieszczeniu i odległości dzięki przetwarzaniu sygnału świetlnego. Czujnik zgięciowy należy wywzorcować, czyli ustalić zależność między przemieszczeniem a wielkością sygnału świetlnego, co jest także tematem tego ćwiczenia.

zagadnienia do samodzielnego opracowania: czujnik makrozgięciowy i czujnik mikrozgięciowy, rodzaje czujników światłowodowych, rozchodzenie się promienia świetlnego w światłowodach, promienie zgięcia światłowodów

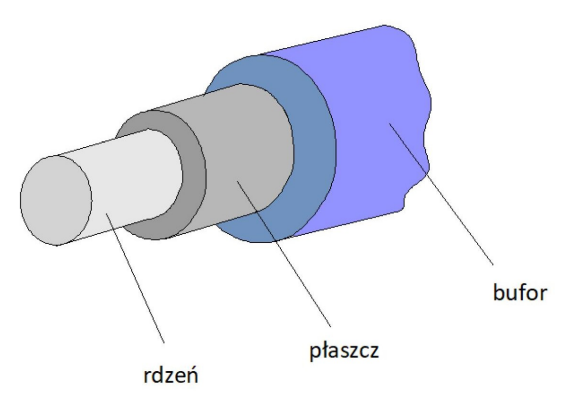

#### 1. Bieg promieni świetlnych oraz tłumienie sygnału w światłowodach

Rys. 1. Budowa światłowodu włóknistego

Włókno światłowodowe stanowi cienki rdzeń szklany (światłowód typu PCS - Plastic Clad Silica) lub polimerowy (światłowód typu POF - Plastic Optical Fiber) w kształcie walca, który jest otoczony płaszczem o współczynniku załamania niższym niż w przypadku wewnętrznego elementu, w celu uniemożliwienia przedostania się światła na zewnątrz włókna. Dodatkowo może być otoczony buforem izolującym. Wartość współczynnika załamania rdzenia może mieć wartość stałą, w takim przypadku mówi się o światłowodach skokowych. W przeciwnym przypadku mamy do czynienia ze światłowodami gradientowymi.

Światłowody gradientowe charakteryzują się zmiennością profilu współczynnika załamania przy zachowaniu maksymalnej wartości w osi rdzenia i najmniejszej przy styku z płaszczem. Aby wyprofilować wartość współczynnika w taki sposób rdzeń światłowodu tworzony jest w sposób warstwowy poprzez zastosowanie odpowiednich domieszek przy zachowaniu ciągłości zmian wartości regulowanego parametru. Taką budowę światłowodów stosuje się w celu zmniejszenia dyspersji międzymodowej dzięki zachowaniu stałego czasu propagacji związanego z malejącym współczynnikiem przy wzroście przebytej drogi.

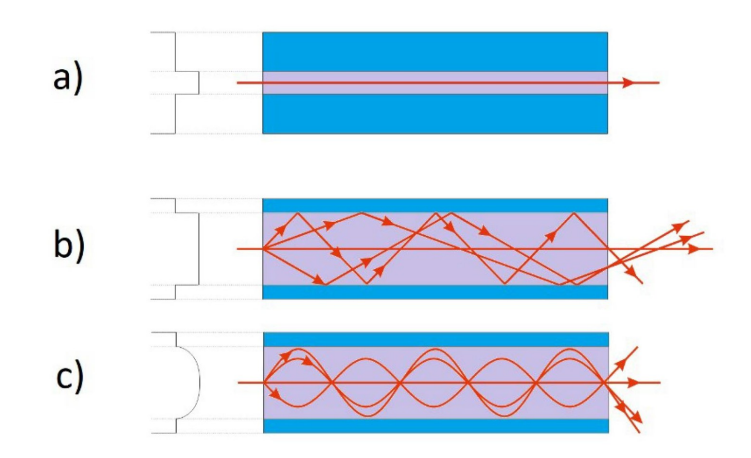

Rys. 2. Profile współczynnika załamania światła oraz tory promieni świetlnych w światłowodach skokowych a) jedno-, b) wielomodowych oraz c) gradientowych

Całkowite tłumienie występujące w światłowodach zależy od dwóch podstawowych źródeł jakimi są materiał, z którego wykonany jest światłowód oraz jego struktura.

Do strat materiałowych zalicza się:

- absorpcję, czyli pochłanianie energii fali przez ośrodek i jej przemianę w energię cieplną. Straty te są najmniejsze w przypadku czystego szkła kwarcowego, zwiększane są przez wszelkiego rodzaju domieszki stosowane zarówno w celu modulacji współczynnika załamania światła, jak również występujące wtrącenia. Największy wpływ ma jednak obecność jonów OH- stanowiących ślady pary wodnej w szkle.

- rozpraszanie polegające na zmianie kierunku rozchodzenia się światła i ucieczce energii świetlnej z modów transmisyjnych czego efektem jest świecenie materiału. Najważniejszym spośród mechanizmów wywołujących tego typu straty jest rozproszenie Rayleigha wywołane fluktuacjami gęstości materiału światłowodu, a zatem współczynnika załamania światła, rozpraszanie Mie wywołane wytrąceniami mikrokrystalicznymi o zbliżonych do długości transmitowanej fali wymiarach, a także rozproszenie Ramana mające jednak znaczący wpływ jedynie przy wysokich energiach.

Straty związane ze strukturą światłowodu to przede wszystkim:

- makrozgięcia, czyli zgięcia których promień krzywizny ma znacznie większą wartość od średnicy rdzenia włókna. Straty wywołane przez tego typu zgięcia dzielimy na czyste straty zginania oraz straty konwersji modów powodujące zmianę współczynnika załamania w obszarze zgięcia i powstawanie modów wyciekających.

- mikrozgięcia, czyli zgięcia charakteryzujące się niewielkim promieniem krzywizny wywołane przypadkowymi lokalnymi poprzecznymi przesunięciami powierzchni lub osi światłowodu wywołujące rozmycie modu w światłowodach jednomodowych oraz sprzęganie modów i przechodzenie energii do modów wyższych rzędów będących wypromieniowanymi w światłowodach wielomodowych.

Propagację światła w światłowodach wykazujących straty związane ze strukturą włókna przedstawia rysunek 3.

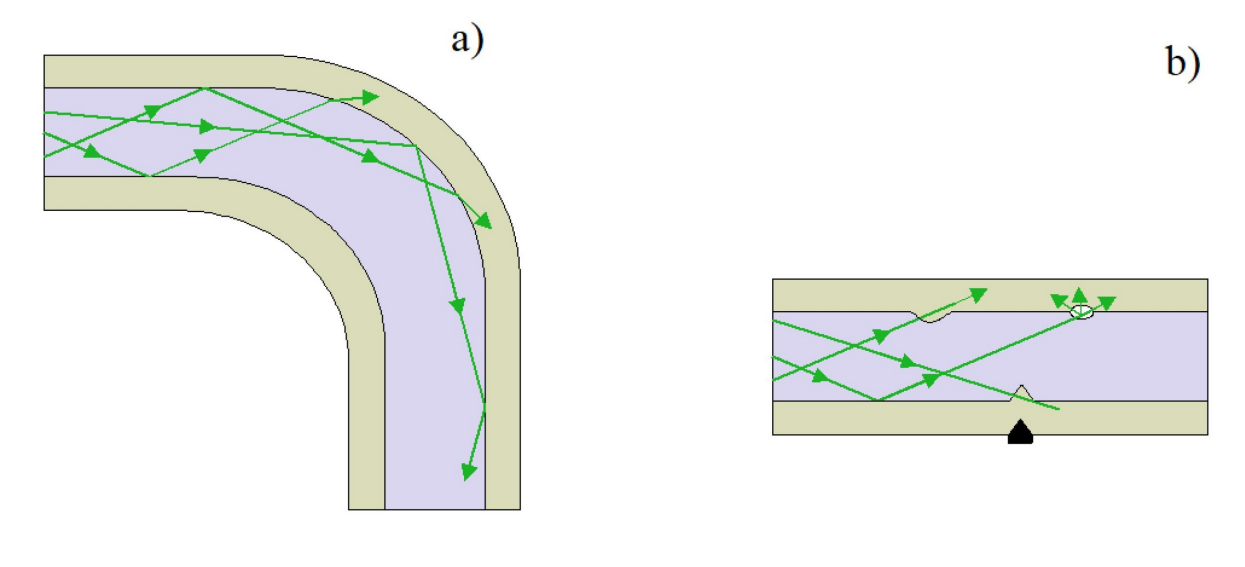

Rys. 3. Bieg promieni świetlnych przez światłowód w którym występują: a) makrozgięcia oraz b) mikrozgięcia

#### 2. Światłowodowe czujniki zgieciowe

Czujniki zgięciowe są to czujniki wewnętrzne, z modulacją natężenia sygnału wejściowego wywołanego odkształceniem sprężystym falowodu w wyniku działania siły lub ciśnienia. Skutkiem działania naprężeń w światłowodzie jest powstawanie odkształceń. Światłowody wielomodowe charakteryzują się tym, że gięcie może być powodem spadku poniżej wartości granicznej kąta padania na powierzchnię graniczną transmitowanego światła i zaburzenie zjawiska całkowitego wewnętrznego odbicia. Efektem tego jest odbicie częściowe i dalsza transmisja jedynie części fali padającej. Zarówno w czujnikach makro- jak i mikrozgięciowych modulacja promienia gięcia może być związana z działaniem na światłowód powierzchnią płaską, jak również odpowiednio wyprofilowaną bądź wyposażoną w rolki.

Zasada działania czujników, w których stosowana jest płaska powierzchnia naciskająca polega na ściskaniu światłowodu zwiniętego w pętlę o określonym promieniu. Siła działająca na czujnik powoduje eliptyczne odkształcenie stworzonej pętli i w efekcie zmniejszenie promienia gięcia, co przyczynia się do wzrostu strat natężenia transmitowanego światła.

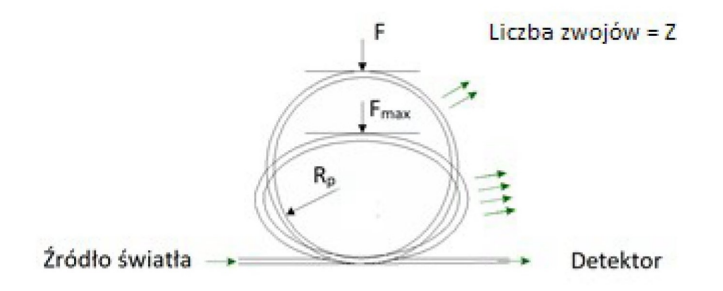

Rys. 4. Schemat budowy zgięciowego czujnika pętlowego

Działanie czujników pętlowych zależne jest nie tylko od promienia gięcia ale również ilości stworzonych pętli. Im więcej pętli występuje w danym czujniku, tym większa jest jego czułość, zmniejsza się jednak zakres liniowości jego charakterystyki.

Jak było wspomniane, jeżeli promień świetlny propagujący się w światłowodzie (wielomodowym) pada na powierzchnię oddzielającą rdzeń od płaszcza pod kątem (liczonym względem tej powierzchni) większym niż kąt całkowitego wewnętrznego odbicia

$$
\sin \theta_{\text{gr}} = \frac{\sqrt{n_1^2 - n_2^2}}{n_1}
$$

gdzie  $n_1$  – współczynnik załamania rdzenia,  $n_2$  – współczynnik załamania płaszcza,

to taki promień zaczyna przenikać do płaszcza i wydostawać się ze światłowodu, co powoduje zmniejszenie mocy świetlnej propagowanej przez światłowód. To zjawisko, normalnie szkodliwe dla światłowodów, jest wykorzystywane w czujniku zgięciowym, gdy krzywizna zgięcia zaczyna przekraczać wartość krytyczną (Rys. 3a).

#### 3. Przebieg ćwiczenia

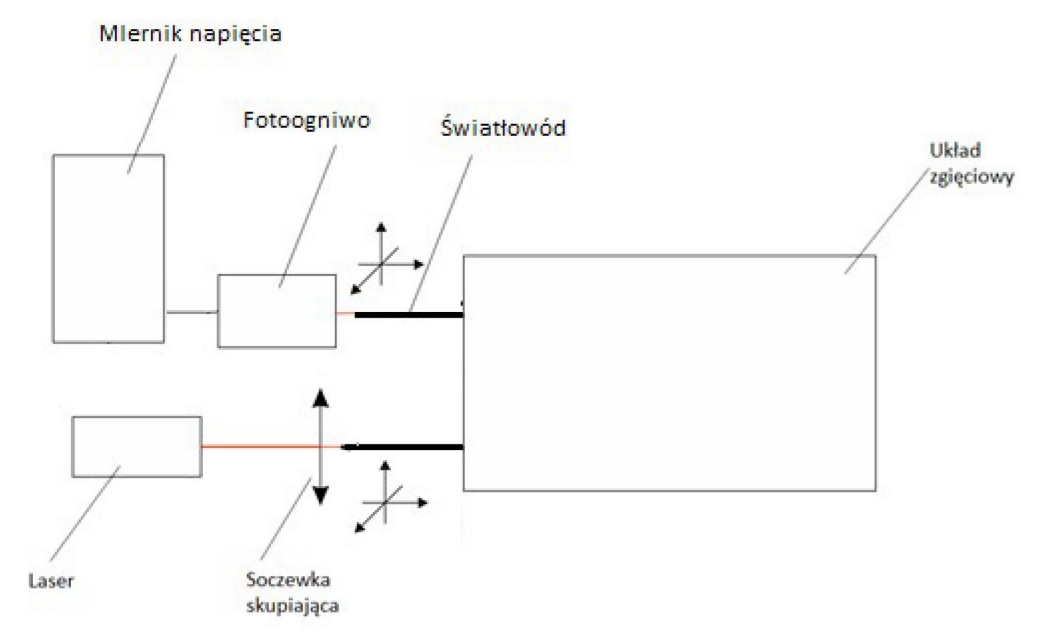

Rys. 5. Ogólny schemat układu pomiarowego.

Pomiar należy przeprowadzić w zaciemnionym pomieszczeniu, aby ograniczyć wpływ zewnętrznego światła na odczyt z multimetru. Pomiar przeprowadzony zostanie z użyciem pętlowego czujnika światłowodowego jest to czujnik makrozgięciowy. Ugięcie pętli regulujemy za pomoca śruby mikrometrycznej. W doświadczeniu należy zwiekszać ugięcie petli notując wartość położenia powierzchni naciskającej (x) odczytywaną ze śruby mikrometrycznej oraz wartość  $(U)$ wskazywaną przez miernik. Wyniki zapisać w tabeli.

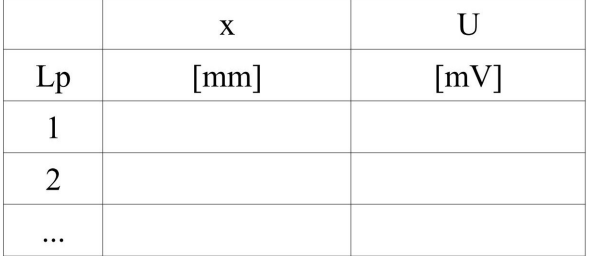

#### 4. Opracowanie wyników pomiarów

4.1. Narysować wykres zależności położenia x powierzchni naciskającej od napięcia  $U$ wskazywanego przez miernik  $x=f(U)$ .

Napięcie to jest proporcjonalne do mocy odbieranej na wyjściu ze światłowodu. Chociaż w tym zjawisku zmiany mocy i napięcia są skutkiem zmian położenia x, a wtedy właściwszym mógłby wydawać się wykres  $U=f(x)$ , to w zastosowaniu technicznym czujnika zgięciowego najpierw mierzymy napięcie i z niego obliczamy położenie, dlatego tutaj będziemy rozpatrywać zależność  $x = f(U)$ .

## 4.2. Do punktów pomiarowych  $x=f(U)$  dopasować wielomian drugiego stopnia o wzorze  $x=a\cdot U^2+b\cdot U+c$

## metodą najmniejszych kwadratów i znaleźć wartości współczynników a,b,c.

 Jeżeli dopasowanie wykonamy w programie Origin, to należy wybrać pozycję menu Analysis / Non-linear Curve Fit / Advanced Fitting Tool oraz w powstałym okienku w pierwszej grupie zakładek wybrać funkcję Parabola z grupy funkcji Polynomial. W kolejnej grupie zakładek należy ustalić, co jest zmienną zależną, a co niezależną. W kolejnej grupie zakładek należy wpisać początkowe (zgadywane) wartości współczynników a,b,c paraboli (guess or initial values) i zastosować obliczenia, tzn. tyle razy przyciskać "2 Iter.", aż wszystkie liczby przestaną się zmieniać.

Jednak żeby Origin liczył dokładnie, należy w okienku "Advanced Fitting Tool", w zakładce "Control Parameters" ustawić parametr Tolerance = 1E-12, natomiast Parameter Significant Digits = 6 dla każdego parametru.

Jako czynność zaawansowaną, ale konieczną dla naszych celów, należy dodatkowo wygenerować macierz kowariancji. W tym celu, w tym samym okienku, w zakładce "Generate Results" trzeba przycisnąć "Var-Cov Matrix".

# Po zakończeniu procesu dopasowania otrzymujemy wykres razem z dopasowaną krzywą, a na wykresie informację o wartościach parametrów a,b,c wraz z ich niepewnościami, oraz macierz kowariancji.

Należy jeszcze zwrócić uwagę na to, co matematycznie oznaczają znalezione parametry. Jeżeli parabola używana przez program Origin ma notację  $y=a+bx+cx^2$  (zamiast  $y = ax^2 + bx + c$ ), to do sprawozdania należy współczynniki te przepisać w odwrotnej kolejności. Z tego samego powodu trzeba wtedy odbić macierz kowariancji zamieniając lewy górny róg z prawym dolnym rogiem.

- 4.3. Narysować wykres  $x=f(U)$  punktów pomiarowych wraz z dopasowaną krzywą.
- 4.4. Obliczyć dla każdego zmierzonego napięcia  $U_i$  wartość wzorcowanego położenia  $x_i$ ze wzoru na parabolę oraz obliczyć jego niepewność  $u(x_i)$ .

Wykres  $x=f(U)$  jest krzywą wzorcowania czujnika zgięciowego, pozwalającą znaleźć położenie x na podstawie zmierzonego napięcia za pomocą współczynników a,b,c krzywej  $x = aU^2 + bU + c$ 

Wzorcowanie nie byłoby kompletne bez znajomości niepewności odczytanego położenia x. Dlatego należy znaleźć tę niepewność za pomocą prawa propagacji niepewności. Jednak ponieważ znalezione za pomocą metody najmniejszych kwadratów współczynniki paraboli

są skorelowane (mówiąc potocznie: błąd wyznaczenia jednego z nich wpływa na błąd drugiego), to dla prawa propagacji stosujemy wzór

$$
u(x) = \sqrt{\left[\frac{\partial x}{\partial a}\right]^2 u^2(a) + \left[\frac{\partial x}{\partial b}\right]^2 u^2(b) + \left[\frac{\partial x}{\partial c}\right]^2 u^2(c) +
$$
  
+  $2\frac{\partial x}{\partial a}\frac{\partial x}{\partial b}\cos(a, b) + 2\frac{\partial x}{\partial b}\frac{\partial x}{\partial c}\cos(b, c) + 2\frac{\partial x}{\partial a}\frac{\partial x}{\partial c}\cos(a, c)$ 

gdzie kowariancje cov pochodzą ze znalezionej macierzy kowariancji według schematu

$$
macierz\_kowariancji = \begin{bmatrix} u^2(a) & \text{cov}(a,b) & \text{cov}(a,c) \\ \text{cov}(a,b) & u^2(b) & \text{cov}(b,c) \\ \text{cov}(a,c) & \text{cov}(b,c) & u^2(c) \end{bmatrix}
$$

Uwaga: Wcześniej należy sprawdzić, czy macierz kowariancji jest wygenerowana poprawnie. W tym celu można sprawdzić, czy np. element macierzy oznaczony powyżej jako  $u^2(a)$  jest naprawdę kwadratem niepewności  $u(a)$ , także obliczonej przez program. Jeżeli tak nie jest, to każdy współczynnik macierzy należy pomnożyć przez parametr Chi^2/DoF wyświetlany na wykresie (razem z wartościami parametrów i ich niepewności).

- 4.5. Obliczone z dopasowania wartości x i  $u(x)$  dla każdego zmierzonego napięcia umieścić w tabeli.
- 4.6. We wnioskach opisać dokładność i przydatność wzorcowanego czujnika. Przedstawić przykładowe zastosowania takiego czujnika ze szczególnym uwzględnieniem zastosowań medycznych.